## Supplier Non-Conformance Report Template for Manufacturing Professionals

connecteam

## Supplier Non-Conformance Report Template

General Information:

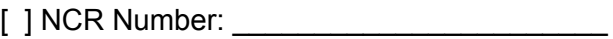

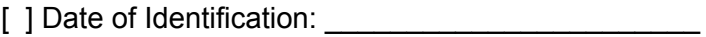

[ ] Supplier Name:

[ ] Supplier Contact Information: \_\_\_\_\_\_\_\_\_\_\_\_\_

[ ] Department/Area Affected:

Description of Non-Conformance:

[ ] Non-Conformance Details:

[ ] Product/Service/Process Involved:

[ ] Severity of Non-Conformance (Low/Medium/High):

\_\_\_\_\_\_\_\_\_\_\_\_\_\_\_\_\_\_\_\_\_\_\_\_\_\_\_\_\_\_\_\_\_\_\_\_\_\_\_\_

Root Cause Analysis:

[ ] Describe the root cause(s) of the non-conformance.

[ ] Attach supporting documentation or evidence, if available.

\_\_\_\_\_\_\_\_\_\_\_\_\_\_\_\_\_\_\_\_\_\_\_\_\_\_\_\_\_\_\_\_\_\_\_\_\_\_\_\_\_\_\_\_\_\_\_\_\_\_\_

Immediate Action Taken:

[ ] Describe any immediate actions taken to mitigate the non-conformance.

\_\_\_\_\_\_\_\_\_\_\_\_\_\_\_\_\_\_\_\_\_\_\_\_\_\_\_\_\_\_\_\_\_\_\_\_\_\_\_\_\_\_\_\_\_\_\_\_\_\_\_\_\_\_\_\_\_\_\_\_

[ ] Specify who was responsible for taking these actions and when they were completed.

Corrective Actions:

[ ] Describe the corrective actions requested from the supplier to address the non-conformance.

[] Assign responsibilities and set deadlines for corrective actions.

[] Include steps to prevent recurrence.

Preventive Actions:

[ ] Describe any preventive actions recommended to avoid similar non-conformances in the future.

[ ] Assign responsibilities and set deadlines for preventive actions.

[ ] Include suggestions to improve the supplier's processes or products.

Verification of Corrective and Preventive Actions:

[ ] Describe how the effectiveness of corrective and preventive actions will be verified.

[ ] Specify who is responsible for this verification and the timeframe for completion.

## connecteam

Approval and Signatures:

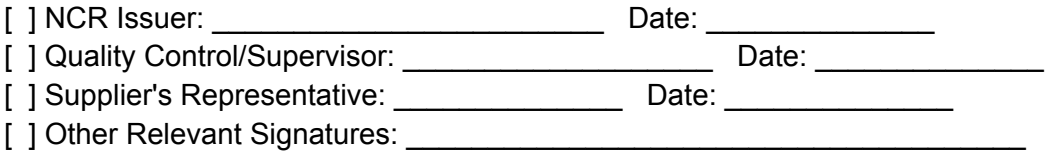

Closure and Verification:

[ ] Verify that corrective and preventive actions proposed by the supplier have been successfully implemented.

[ ] Confirm that the non-conformance has been resolved and is closed.

Attachments:

[ ] Attach any supporting documents, photos, or evidence related to the non-conformance.

## Distribution of NCR:

[ ] Identify who needs to receive copies of the NCR (e.g., quality control, purchasing department).

[] Specify the method of distribution (email, printed copies, etc.).